Соловьёв Сергей Владимирович

# ФЕДЕРАЛЬНОЕ ГОСУДАРСТВЕННОЕ БЮДЖЕТНОЕ ОБРАЗОВАТЕЛЬНОЕ УЧРЕЖДЕНИЕ ВЫСШЕГО ОБРАЗОВАНИЯ

# «МИЧУРИНСКИЙ ГОСУДАРСТВЕННЫЙ АГРАРНЫЙ УНИВЕРСИТЕТ»

Кафедра агрохимии, почвоведения и агроэкологии

УТВЕРЖДЕНА решением учебно-методического совета университета (протокол от 22 июня 2023 г. № 10)

УТВЕРЖДАЮ Председатель учебно-методического совета университета Словьёв «22» июня 2023 г.

# **РАБОЧАЯ ПРОГРАММА ДИСЦИПЛИНЫ (МОДУЛЯ)**

# **Использование почвенных карт и картограмм в сельскохозяйственном производстве**

Направление подготовки 35.04.03 Агрохимия и агропочвоведение Направленность (профиль) Агрохимия и агропочвоведение Квалификация магистр

Мичуринск – 2023

## **1. Цели освоения дисциплины (модуля)**

Целями освоения дисциплины (модуля) «Использование почвенных карт и картограмм» являются:

- формирование у обучающихся представлений, знаний и практических навыков по методологии разнообразного экологического картографирования для решения важных теоретических и практических задач, связанных с экологически приемлемым и экономически оправданным освоением территорий, рациональной эксплуатацией разнообразных природных ресурсов, охраной окружающей среды от истощения, загрязнения и деградации.

## **2. Место дисциплины в структуре образовательной программы**

Дисциплина (модуль) «Использование почвенных карт и картограмм в сельскохозяйственном производстве» относится к Блоку 1. Дисциплины (модули). Часть, формируемая участниками образовательных отношений. (Б.1.В.05).

Изучение дисциплины (модуля) «Использование почвенных карт и картограмм в сельскохозяйственном производстве» основывается на знаниях, умениях и навыках таких дисциплин, как: «Иностранный язык», «Информационные технологии», «История и методология научной агрономии», «Инновационные технологии в агрономии», «Системный анализ и основы моделирования экосистем», «Инструментальные методы исследований», «Современные проблемы в агропочвоведении и агрохимии», «История и методология воспроизводства почвы и системы удобрений», «Компьютерные технологии в агропочвоведении и агрохимии», «Агроэкологические показатели оценки земель», «Экологическое прогнозирование», «Повышение устойчивости и продуктивности агроландшафтов».

Знания, умения и навыки, формируемые в процессе освоения дисциплины (модуля) «Использование почвенныхкарт и картограмм в сельскохозяйственном производстве» необходимы для изучения последующих дисциплин (модулей): «Современные методы учетов и наблюдений в агрохимии», «Агроландшафты по зонам страны», «Растительная и почвенная диагностика в оптимизации минерального питания растений», «Способы рационального использования и охрана земель», «Эволюция почв», «Методы воспроизводства плодородия почв», «Интегрированная защита растений», «Экспериментальное изучение действия удобрений на урожай и его качество», «Методы диагностики и оценки состояния агроландшафтов», «Использование геоинформационных систем в агрохимических исследованиях почвы», «Системы искусственного интеллекта».

## **3. Планируемые результаты обучения по дисциплине (модулю), соотнесенные с планируемыми результатами освоения образовательной программы**

В результате изучения дисциплины обучающийся должен усвоить трудовые функции в соответствии с профессиональным стандартом «Агроном» (утвержден приказом Министерства труда и социальной защиты Российской Федерации от «20» сентября2021 г. № 644н).

Обобщенная трудовая функция – управление производством растениеводческой продукции

Трудовая функция – Проведение исследовательских работ в области агрономии в условиях производства (код D/03.7).

Трудовые действия:

- Информационный поиск инновационных технологий (элементов технологии), сортов и гибридов сельскохозяйственных культур с целью определения перспективных направлений исследований.

- Разработка программы исследований по изучению эффективности инновационных технологий (элементов технологии), сортов и гибридов в условиях производства.

- Организация проведения экспериментов (полевых опытов) по оценке эффективности инновационных технологий (элементов технологии), сортов и гибридов в условиях производства.

- Сбор и анализ результатов, полученных в опытах.

- Подготовка рекомендаций по внедрению в производство исследованных приемов, сортов и гибридов сельскохозяйственных культур на основе анализа опытных данных

Необходимые умения:

- Пользоваться специализированными электронными информационноаналитическими ресурсами и геоинформационными системами при планировании и проведении исследовательских работ в области агрономии.

- Вести информационный поиск, в том числе с использованием информационнотелекоммуникационной сети «Интернет».

- Определять перспективную тему исследований с учетом критического анализа полученной информации.

- Формулировать проблему, достижимую цель и задачи проведения исследований.

- Обосновывать методику проведения исследований.

- Контролировать закладку полевых опытов и уход за ними в соответствии с разработанной программой и методикой опытного дела.

- Производить учеты, в том числе учет урожая, наблюдений в опытах, заложенных в условиях производства, в соответствии с разработанной программой.

- Пользоваться методами математической статистики при анализе опытных результатов.

- Вести первичную документацию по опытам в соответствии с требованиями методики опытного дела.

- Обрабатывать результаты исследований с использованием методов математической статистики.

- Рассчитывать агрономическую, энергетическую, экономическую эффективности внедрения инноваций.

- Пользоваться специальным программным обеспечением при проведении статистической обработки результатов исследований и расчетов эффективности внедрения инноваций.

- Использовать прикладные программы для оформления докладов, презентаций,информационных обзоров по итогам исследований в области агрономии.

- Пользоваться компьютерными и телекоммуникационными средствами в профессиональной деятельности при планировании и проведении исследовательских работ в области агрономии.

Необходимые знания:

- Правила работы со специализированными электронными информационными ресурсами, геоинформационными системами, используемыми при планировании и проведении исследовательских работ в области агрономии.

- Методика опытного дела в земледелии (агрономии).

- Техника закладки и проведения полевых опытов.

- Виды и методика проведений учетов и наблюдений в опыте.

- Современные технологии обработки и представления экспериментальных данных.

- Методы расчета агрономической, энергетической, экономической эффективности внедрения инноваций.

- Правила работы со специальным программным обеспечением при проведении статистической обработки результатов исследований и расчетов эффективности внедрения инноваций.

- Правила работы с прикладными программами для оформления докладов, презентаций, информационных обзоров по итогам исследований в области агрономии.

- Состав, функции и возможности использования информационных и телекоммуникационных технологий в профессиональной деятельности при планировании и проведении исследовательских работ в области агрономии.

- Правила работы с компьютерными и телекоммуникационными средствами в профессиональной деятельности при планировании и проведении исследовательских работ в области агрономии.

- Требования охраны труда в части, регламентирующей выполнение трудовых обязанностей.

Освоение лисциплины (модуля) направлено на формирование компетенций:

УК-1 - способен осуществлять критический анализ проблемных ситуаций на основе системного подхода, вырабатывать стратегию действий

УК-4. - способен применять современные коммуникативные технологии, в том числе на иностранном(ых) языке(ах), для академического и профессионального взаимодействия

ПКР-2 - способен разрабатывать проекты оптимизации почвенного плодородия различных агроландшафтов

ПКР-10 - способен разрабатывать и составлять электронные карты, книги истории полей

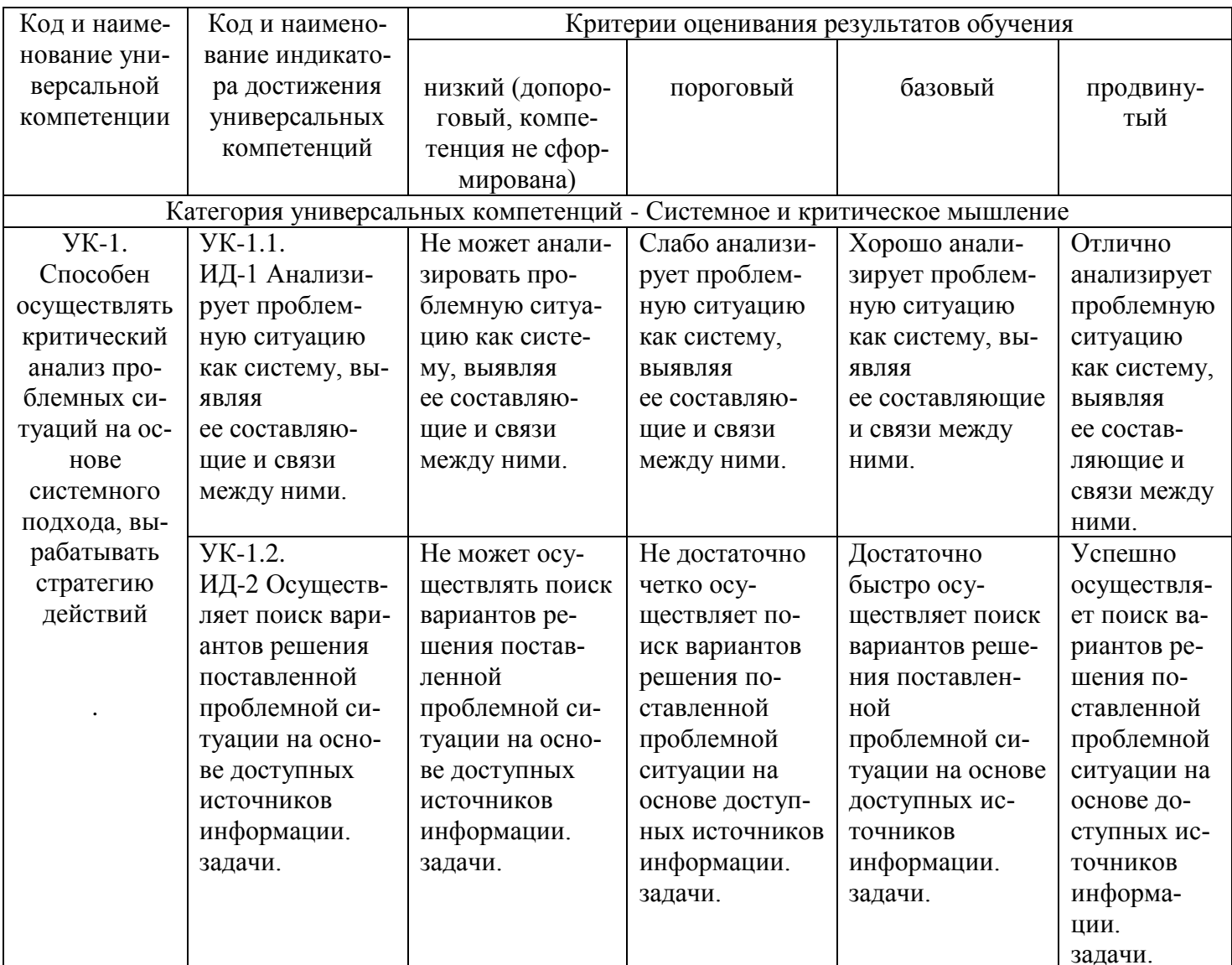

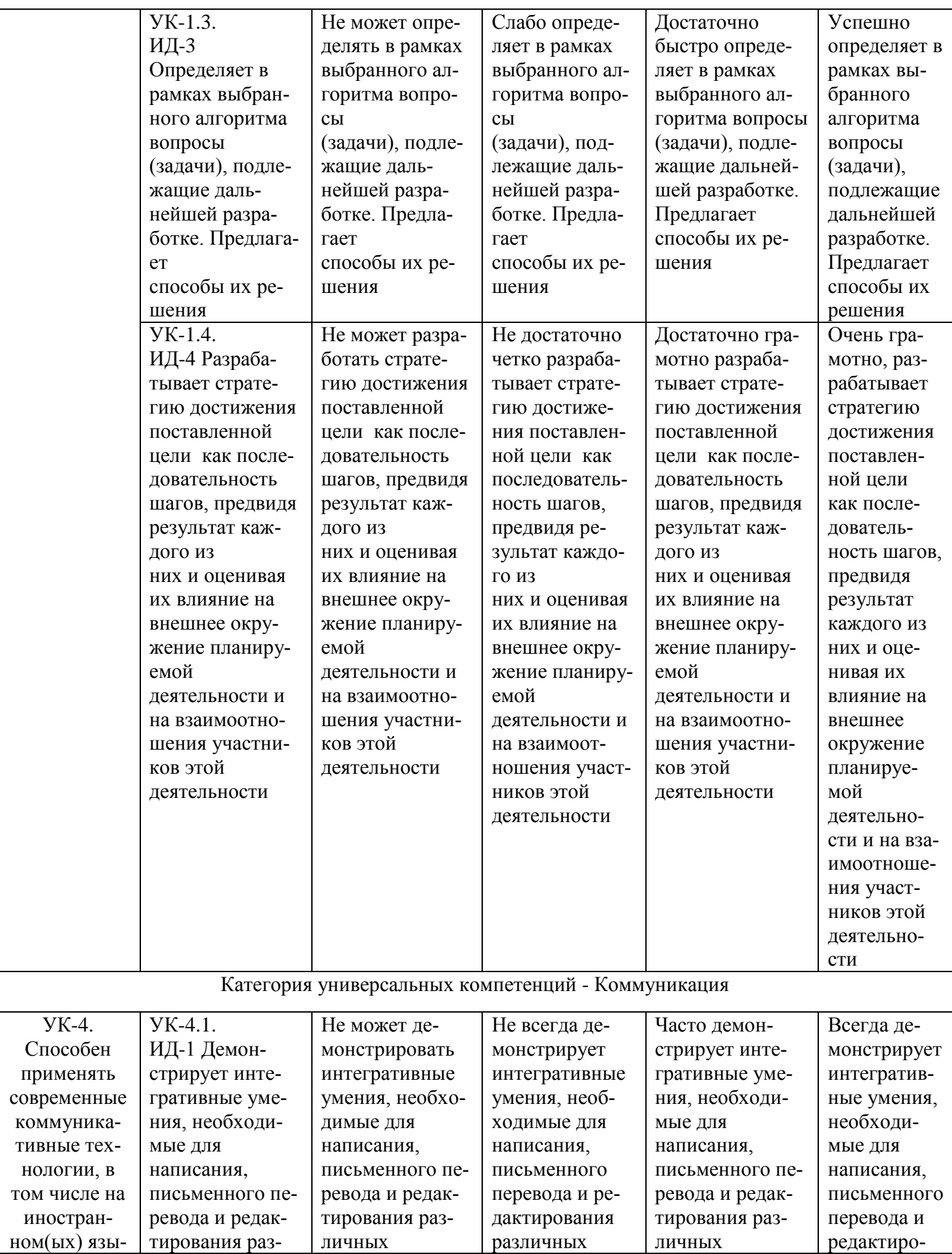

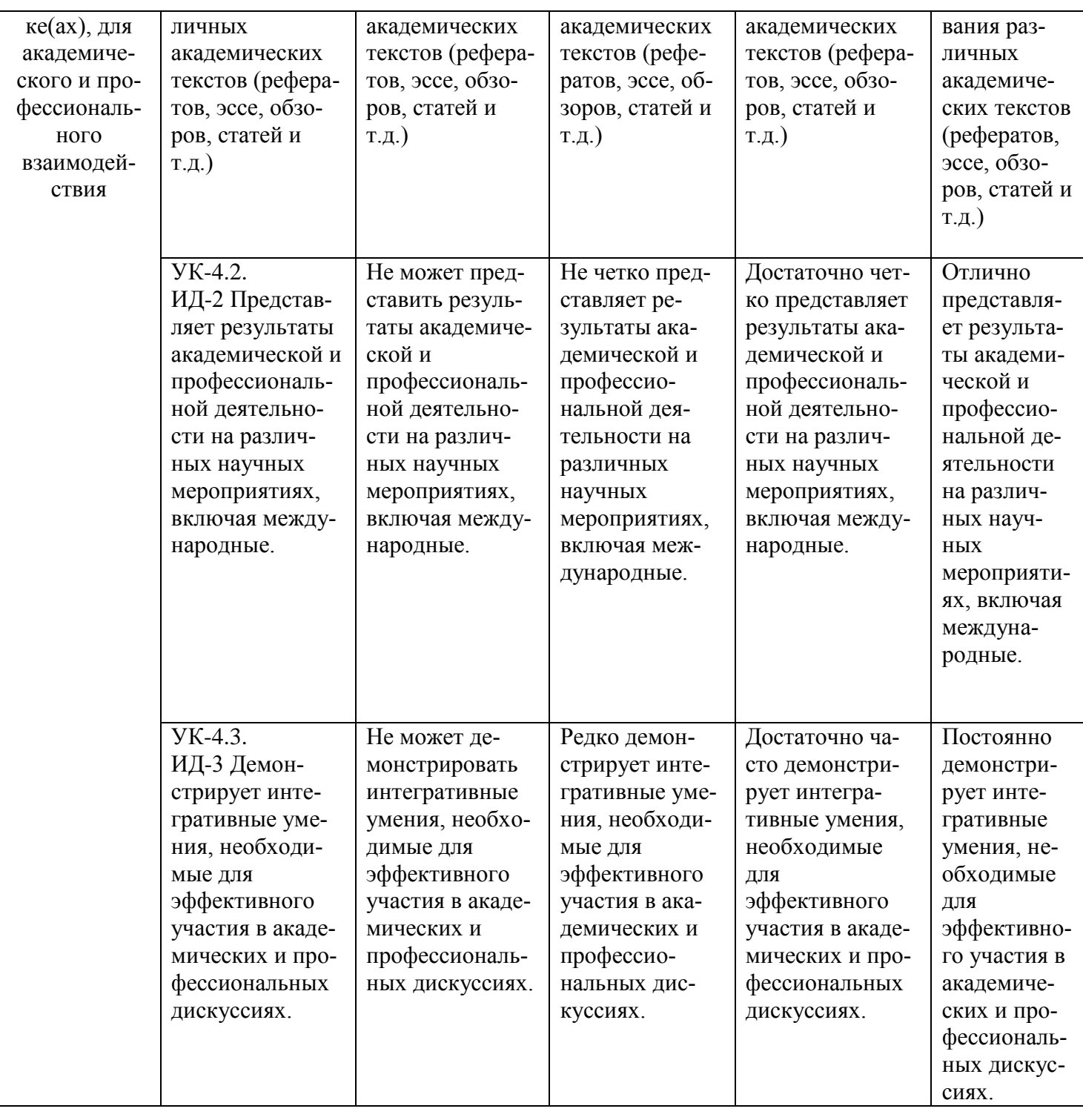

#### Тип задач профессиональной деятельности: производственно-технологический -

Разработка и освоение экологически безопасных агротехнологий, позволяющих снизить экономические и экологические риски производства заданного количества и качества сельскохозяйственной продукции. Разработка проектов оптимизации почвенного плодородия различных агроландшафтов. Разработка агроэкологических и мелиоративных группировок земель. Проектирование наукоемких агротехнологий. Эколого-экономическая оценка адаптивно-ландшафтных систем земледелия. Агроэкологическая оценка средств химизации земледелия. Разработка моделей продукционного процесса агроэкосистем различного уровня. Проведение агроэкологического мониторинга сельскохозяйственных угодий. Разработка методов снижения загрязнения почв и их реабилитации. Разработка и составление электронных карт, книг

истории полей

Объект или область знания -

Агроландшафты и агроэкосистемы; почвы, режимы и процессы их функционирования; сельскохозяйственные

угодья и культуры; удобрения, средства защиты растений и мелиоранты; технологии производства и переработки сельскохозяйственной продукции; сохранение и воспроизводство плодородия почв; агроэкологические модели.

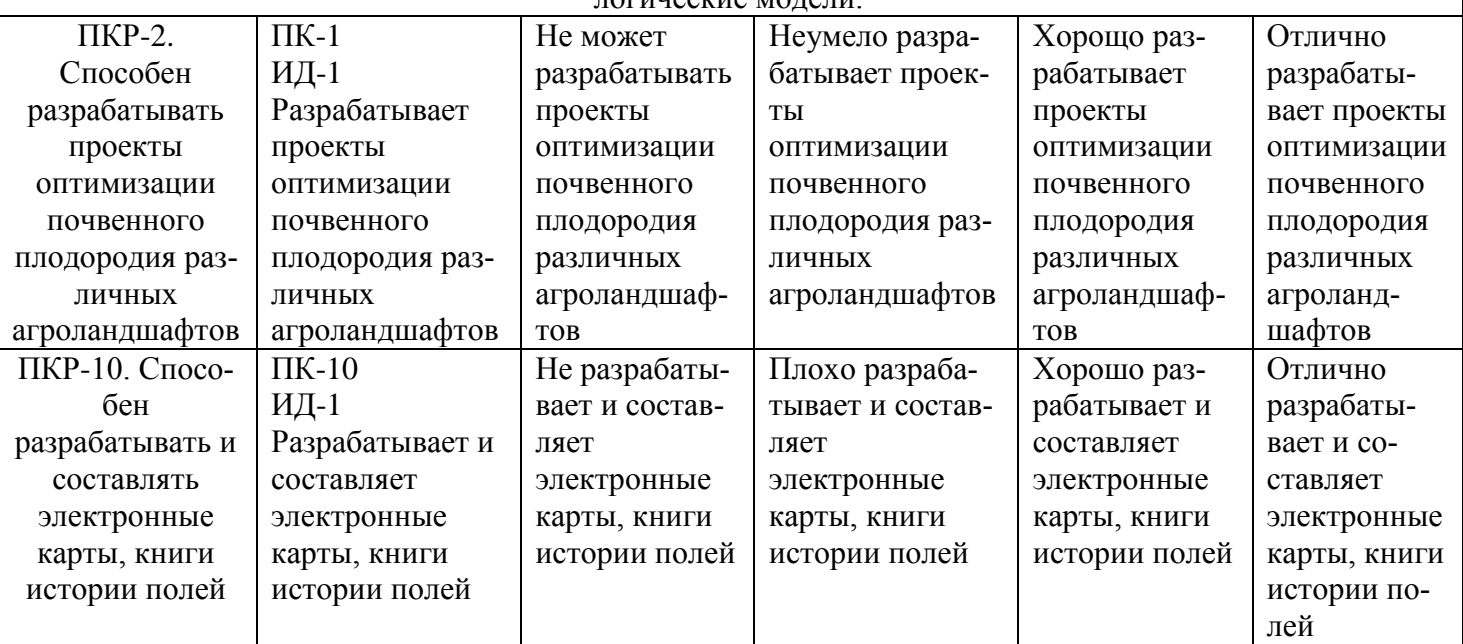

В результате освоения дисциплины (модуля) обучающийся должен: знать:

- территориальные единицы почвенного картографирования, ландшафтную основу почвенных карт и картограмм, экологические проблемы сельскохозяйственного производства, основные направления устойчивого развития агроэкосистем, защиту сельскохозяйственного производства и основы устойчивости его работы, современные представления о взаимодействиях океана и литосферы, атмосферы и суши, общей теории развития поверхности литосферы;

уметь:

- проводить комплексное почвенное и агроэкологическое картографирование, проводить почвенный и агрохимический анализ состояния земель сельскохозяйственного назначения, знать глобальный масштаб геохимических процессов в биосферных циклах важнейших химических элементов, анализировать данные о физических полях Земли;

владеть:

- навыками картографического обеспечения почвенных и инженерно-экологических изысканий в сельском хозяйстве, профессионально-профилированными знаниями и практическими навыками в области геофизики и способностью использовать их в области агроэкологии.

# **3.1. Матрица соотнесения тем/разделов учебной дисциплины (модуля) и формируемых в них компетенций**

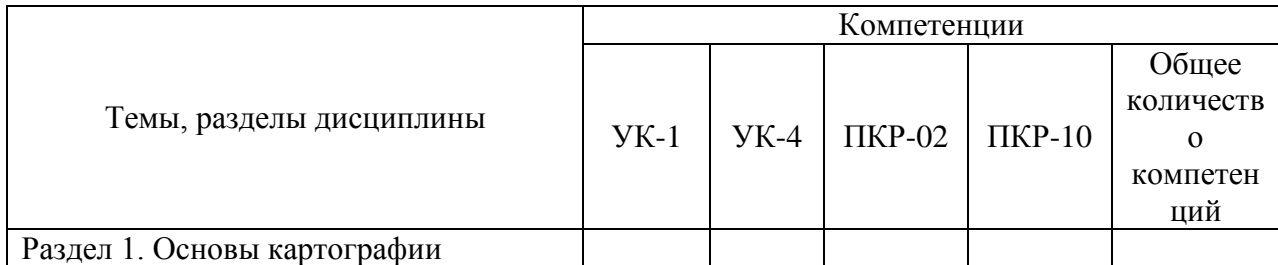

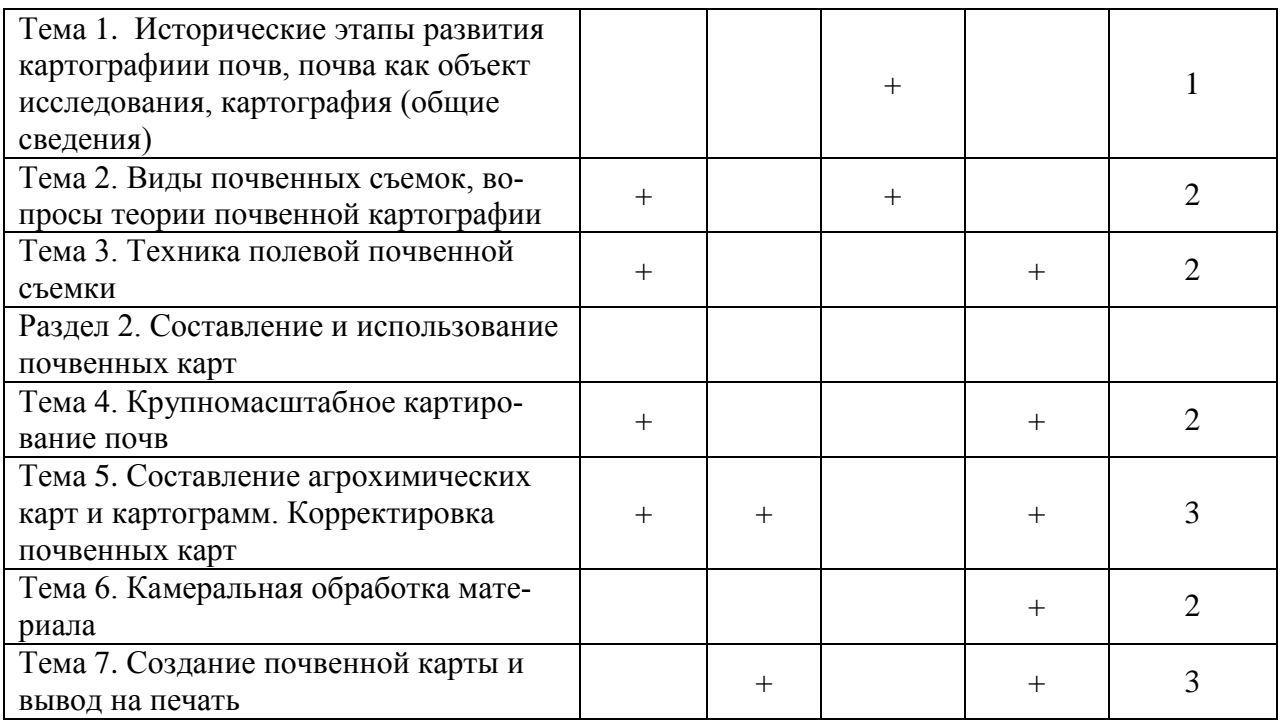

## **4. Структура и содержание дисциплины**

Общая трудоемкость дисциплины составляет 3,0 зачетных единиц 108 акад. часов.

# **4.1 Объем дисциплины и виды учебной работы**

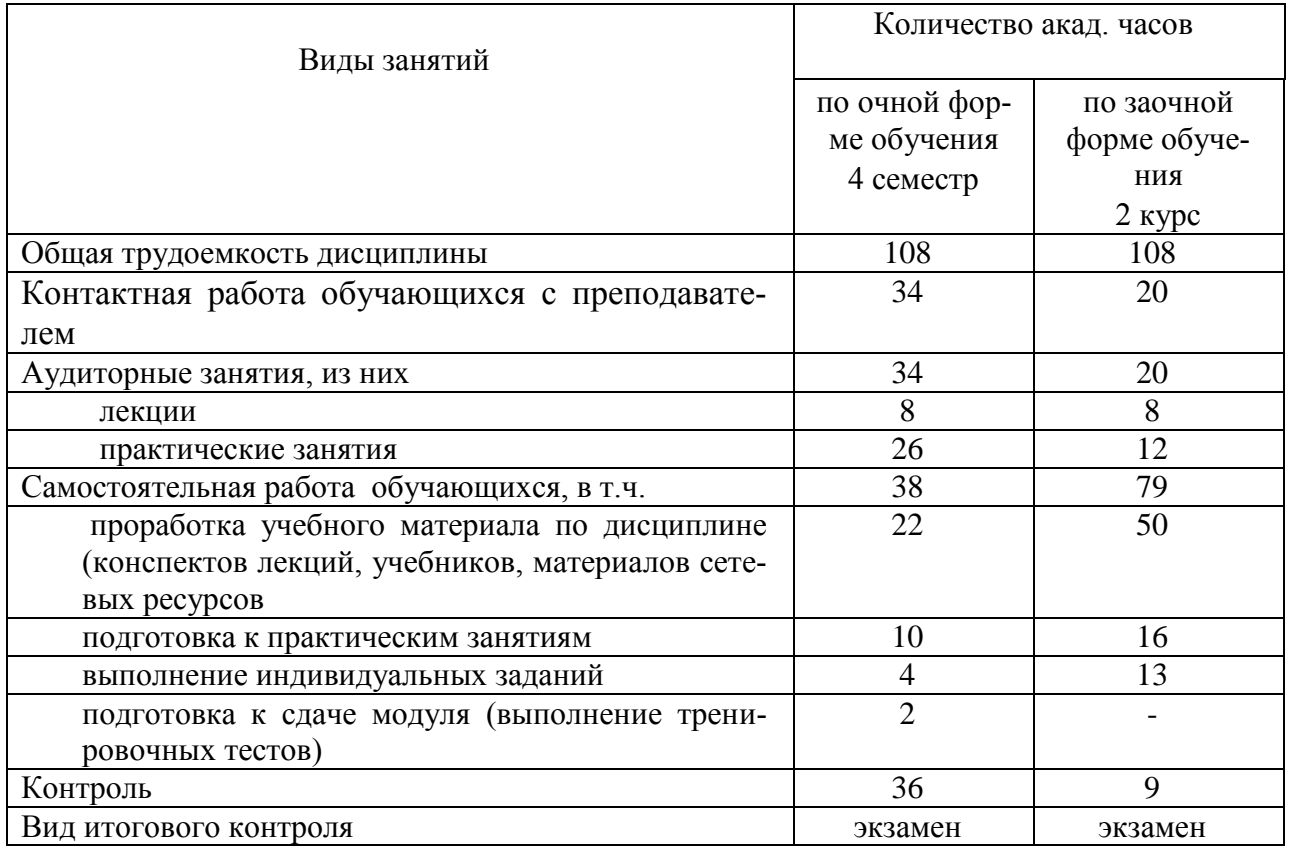

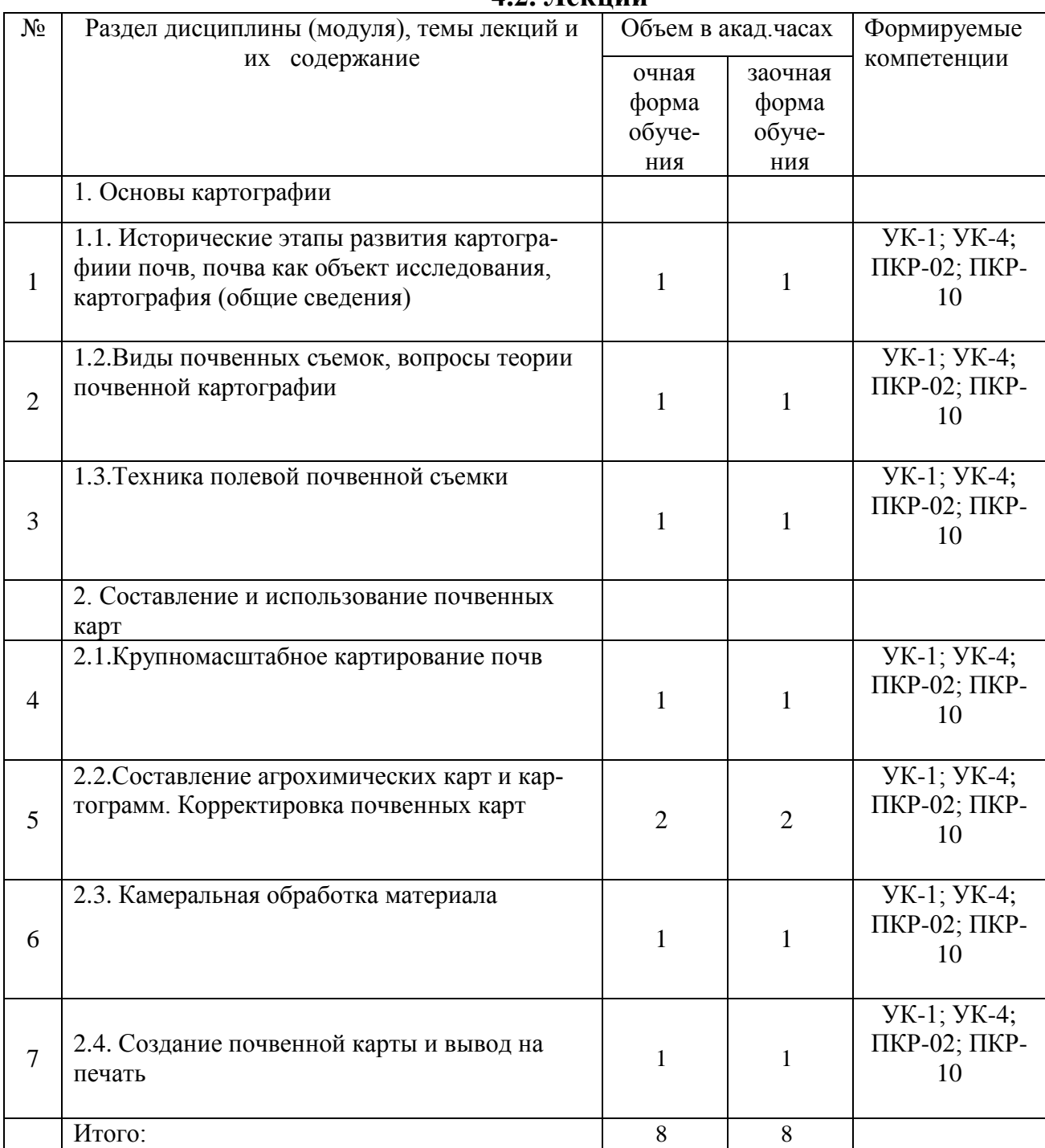

# **4.2. Лекции**

# **4.3. Практические занятия**

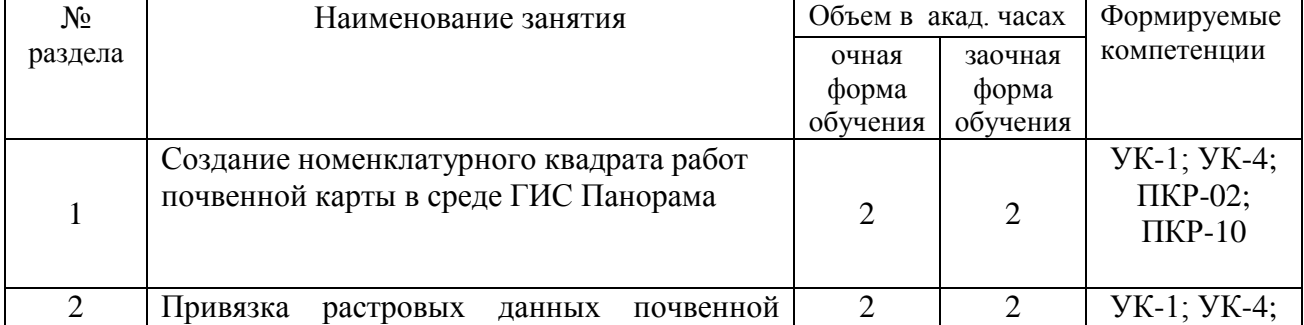

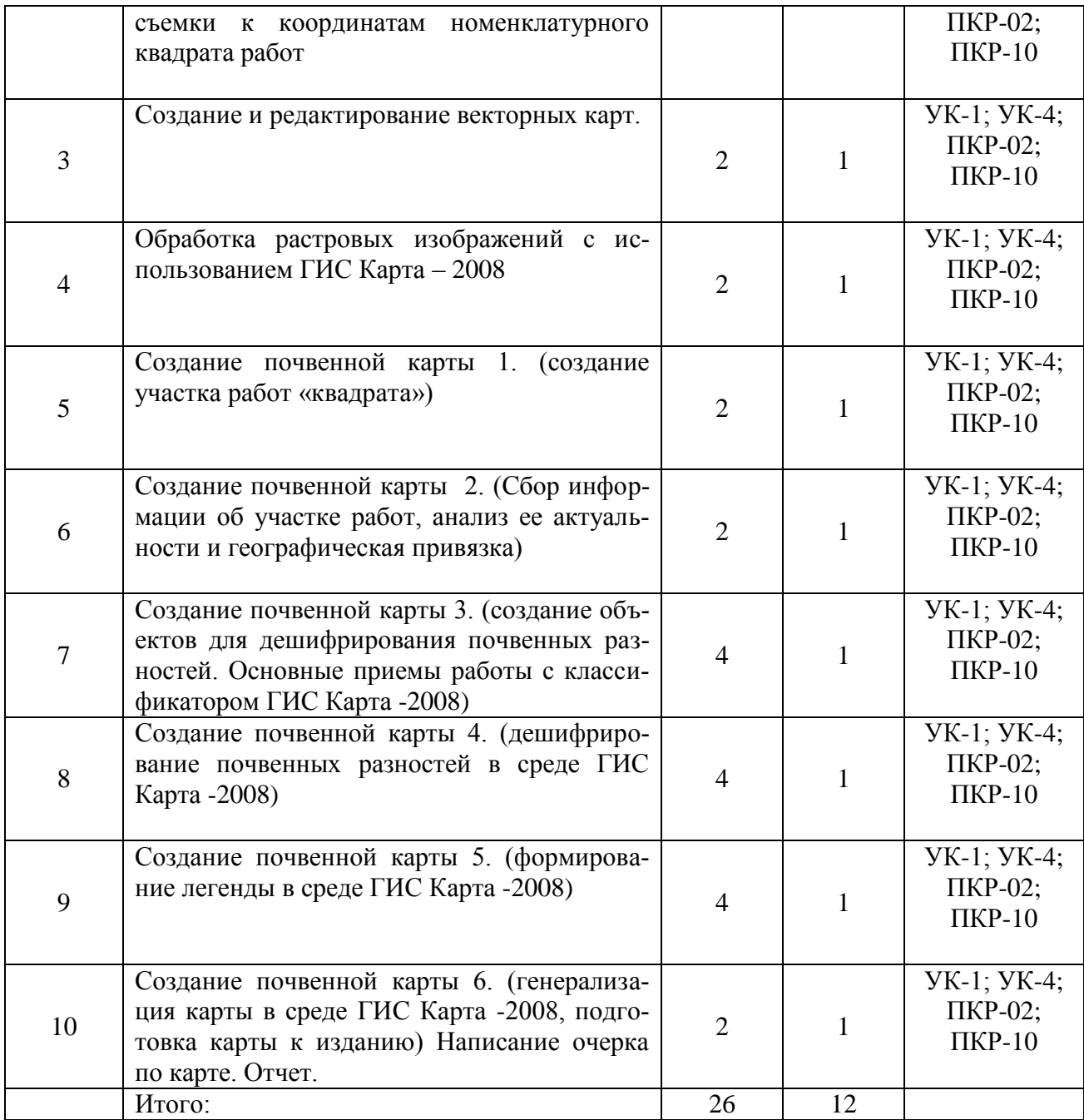

# **4.4. Лабораторные работы**

Не предусмотрены учебным планом.

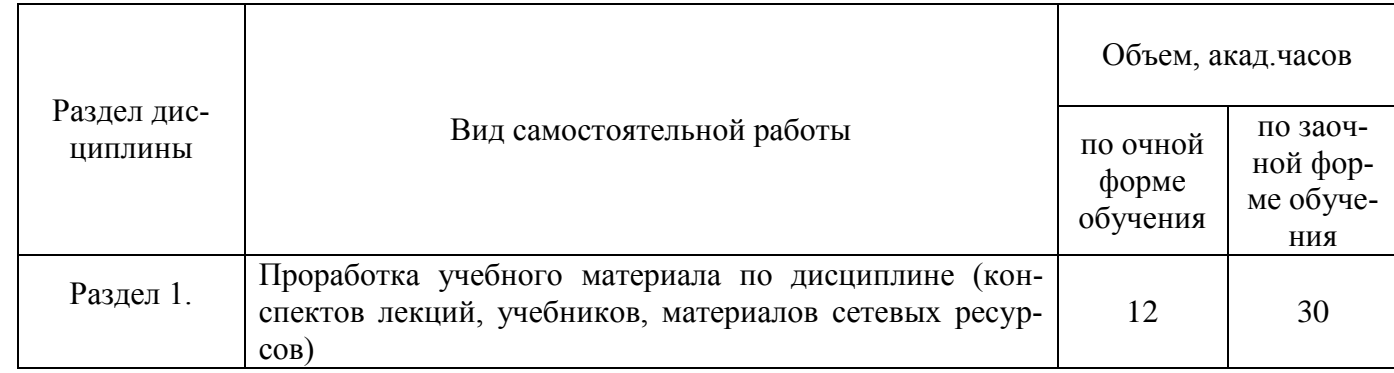

# **4.5. Самостоятельная работа обучающихся**

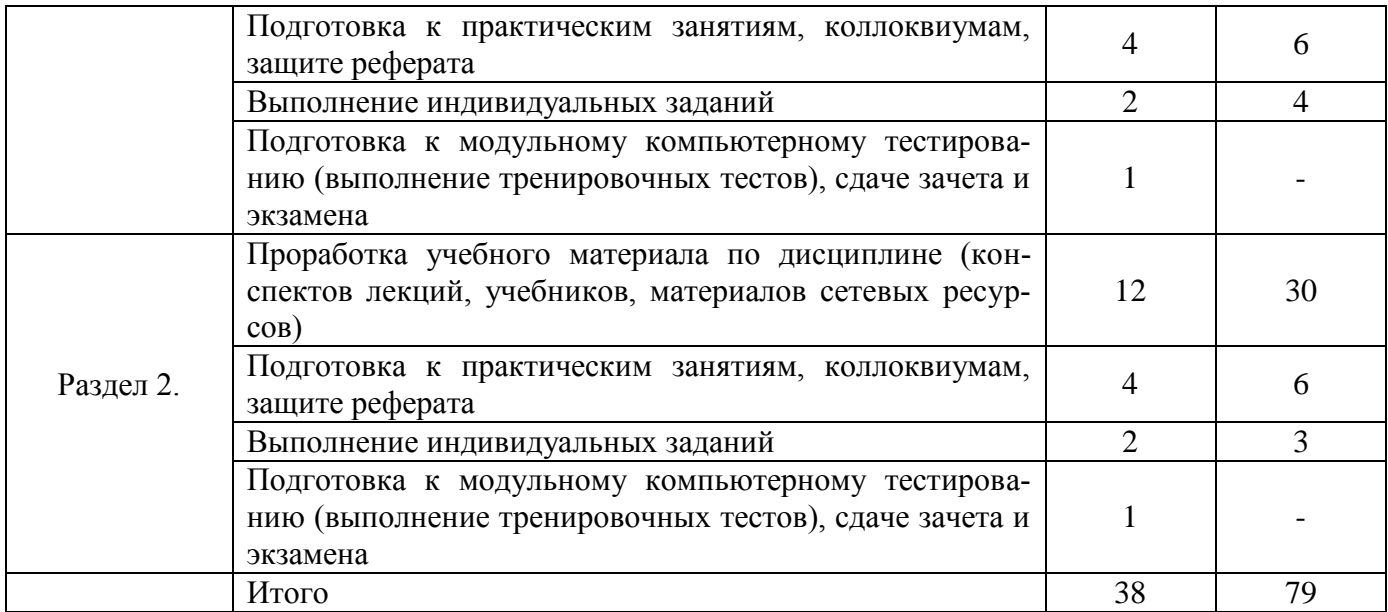

Перечень методического обеспечения для самостоятельной работы по дисциплине (модулю):

1. Красин, В.Н. Методические указания «Учебно-методическое обеспечение самостоятельной работы обучающихся по дисциплине «Использование почвенных карт и картограмм в сельскохозяйственном производстве» для направления подготовки 35.04.03 Агрохимия и агропочвоведение. - Мичуринск, 2023.

## **4.6. Выполнение контрольной работы обучающимися заочной формы**

Цель выполнения контрольной работы - помочь обучающимся по направлению 35.04.03 Агрохимия и агропочвоведение усвоить основы почвенного картографирования в сельском хозяйстве, овладеть навыками использования почвенных карт при выполнении профессиональных обязанностей.

Изучение курса должно осуществляться, главным образом, методом самостоятельного изучения вопросов программы по рекомендуемой литературе. До начала чтения литературы необходимо ознакомиться с содержанием программы и методическими рекомендациями по каждой теме. Самостоятельная работа по изучению курса при заочной форме обучения завершается выполнением контрольной работы.

При возникновении вопросов в процессе самостоятельного изучения курса, на которые обучающийся затрудняется найти ответ, следует обратиться в учебное заведение за консультацией.

Во время экзаменационной сессии по основным темам курса будут прочитаны лекции и проведены лабораторные занятия.

Требования к выполнению контрольной работы

Контрольная работа выполняется на листах А4. Контрольная работа состоит из трех вопросов и трех задач. Задачи выполняются с с использованием табличного процессора EX-CEL (на усмотрение обучающегося можно использовать языки программирования СУБД). Диск с выполненной задачей прикладывается к контрольной работе (в конверте). Страницы работы должны быть пронумерованы, и на каждой из них оставлены поля размером З см для левой границы, 2 см для верхней и нижней границ, 1,5 см для правой границы замечаний и предложений рецензента. (шрифт Times New Roman, межстрочный интервал 1,5) В конце работы приводят список использованной литературы, ставят подпись и дату выполнения.

Оформление задачи: При оформлении отчета о выполнении задачи должны быть приведены:

1. Формулировка задания.

2. Алгоритм выполнения задачи (по пунктам) расчетные формулы д.б. приведены сначала в математическо-словесном виде, затем в машинном. Результат выполнения задач оформляется в виде приложений (нумерация приложений сквозная).

3. Инструкции пользователя: объясняется последовательность действий при работе с информационной системой.

### **4.7. Содержание разделов дисциплины**.

#### **Раздел 1. Основы картографии Тема 1. Исторические этапы развития картографиии почв, почва как объект исследования, картография**

Роль отечественных и зарубежных ученых в развитии картографии почв. Место картографии почв среди других естественнонаучных дисциплин. Система методов, используемых при картировании почв. Главные вехи становления и развития картографии почв в России.

#### **Тема 2. Виды почвенных съемок, вопросы теории почвенной картографии**

Понятие о картографии почв, методология и виды почвенных съемок.

#### **Тема 3. Техника полевой почвенной съемки.**

Ознакомление и работа с основными типами картографических основ: топокарты, фотопланы с горизонталями, аэро- и космические снимки, специализированные карты. Географическая и топографическая привязки геоданных. Особенности отбора образцов и закладки разрезов при полевом этапе почвенного картирования. Методология проведения полевого этапа почвенной съемки. Ознакомление с ПО ГИС карта 2008.

#### **Раздел 2. Составление и использование почвенных карт**

#### **Тема 4. Крупномасштабное картирование почв**

Основные этапы подготовки и проведения почвенной съемки. ознакомление с методами обработки пространственной информации о почвах в среде ГИС Панарама.

#### **Тема 5. Составление агрохимических карт и картограмм. Корректировка почвенных карт**

Приемы составления агрохимических карт и картограмм (с использованием ГИС).

Методология составления агрохимических карт и картограмм, особенности агрохимической съемки. Полевые методы агрохимического картирования. Камеральный этап обработки баз геоданных агрохимического направления. Принципы составления картограмм агропроизводственных характеристик почв.

#### **Тема 6. Камеральная обработка материала**

Приемы дешифрирования аэрофотоснимков и спутниковых снимков в камеральных условиях (с использованием ГИС). Этапы дешифрирования. Признаки изображения. Дешифровочные признаки почв. Выделение на выкопировках с крупномасштабной топографической карты почвенных разностей с учетом данных полевого обследования.

Корректировка и генерализация почвенных карт, камеральная обработка материала.

Методология коррекционной почвенной съемки, особенности полевого и камерального этапов. Принципы генерализации почвенной карты.

#### **Тема 7. Создание почвенной карты и вывод на печать**

Создание легенды почвенной карты. Подготовка к изданию почвенной карты.

## **5. Образовательные технологии**

В соответствии с требованиями ФГОС ВО по направлениям подготовки реализация компетентностного подхода предусматривает использование в учебном процессе активных и интерактивных форм проведения занятий и других инновационных технологий в сочетании с внеаудиторной работой с целью формирования и развития личностных и профессиональных навыков обучающихся.

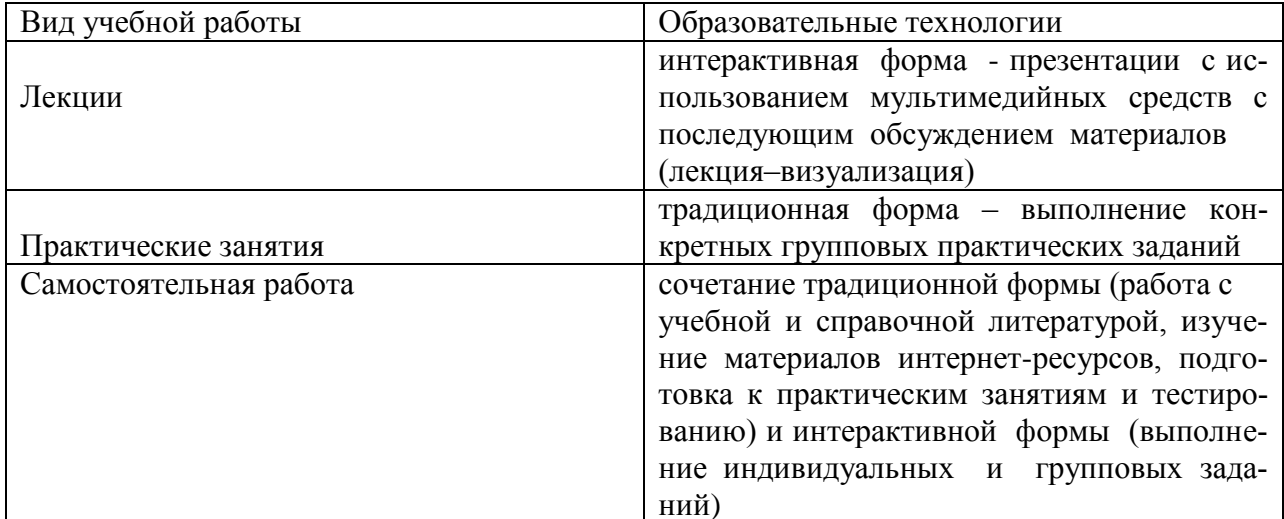

## 6. Оценочные средства дисциплины (модуля)

Основными видами дисциплинарных оценочных средств при функционировании модульно-рейтинговой системы обучения являются: на стадии рубежного рейтинга, формируемого по результатам модульного компьютерного тестирования - тестовые задания; на стадии поощрительного рейтинга, формируемого по результатам написания и защиты рефератов по актуальной проблематике- рефераты; на стадии промежуточного рейтинга, определяемого по результатам сдачи зачета - теоретические вопросы, контролирующие теоретическое содержание учебного материала, контролирующие практические навыки из различных видов профессиональной деятельности обучающегося по ОПОП данного направления, формируемые при изучении дисциплины (модуля) «Использование почвенных карт и картограмм в сельскохозяйственном производстве».

### 6.1 Паспорт фонда оценочных средств по дисциплине (модулю) «Использование почвенных карт и картограмм в сельскохозяйственном **HDOU3ROTCTRAW**

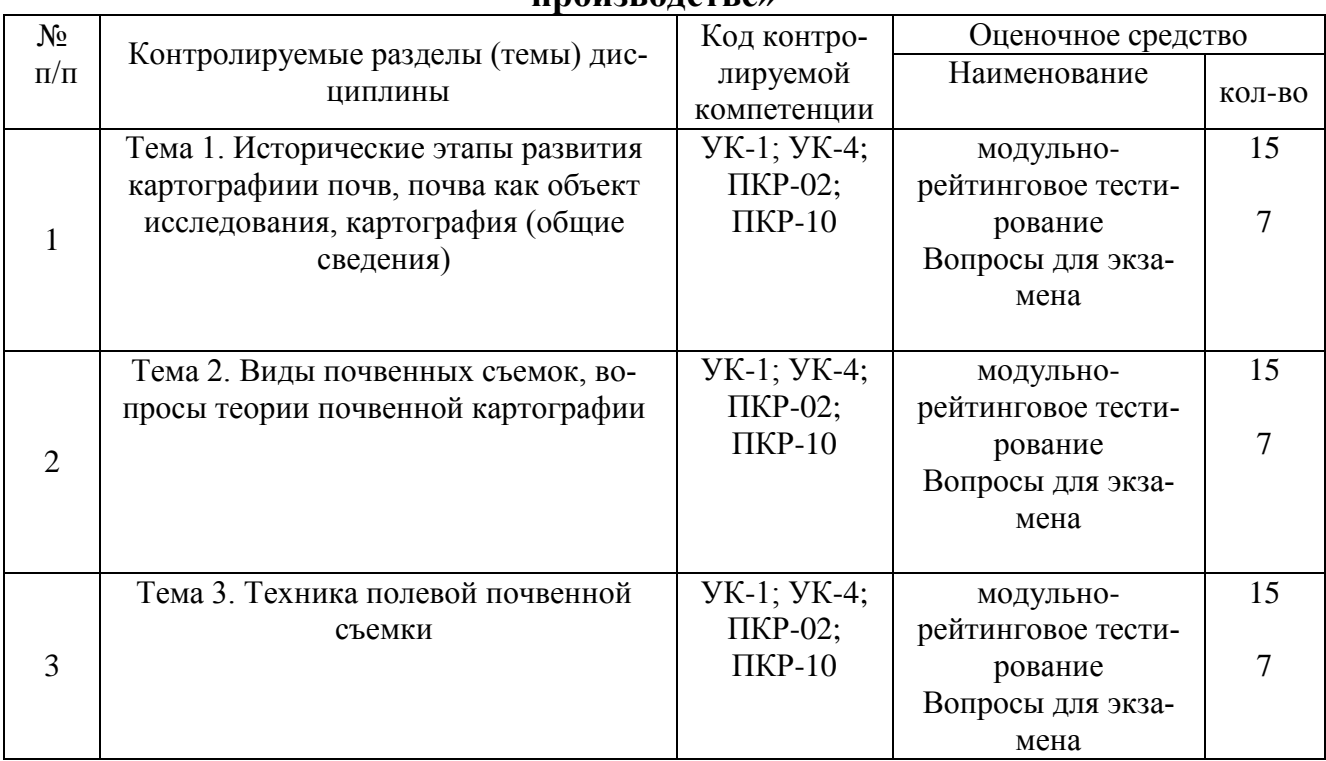

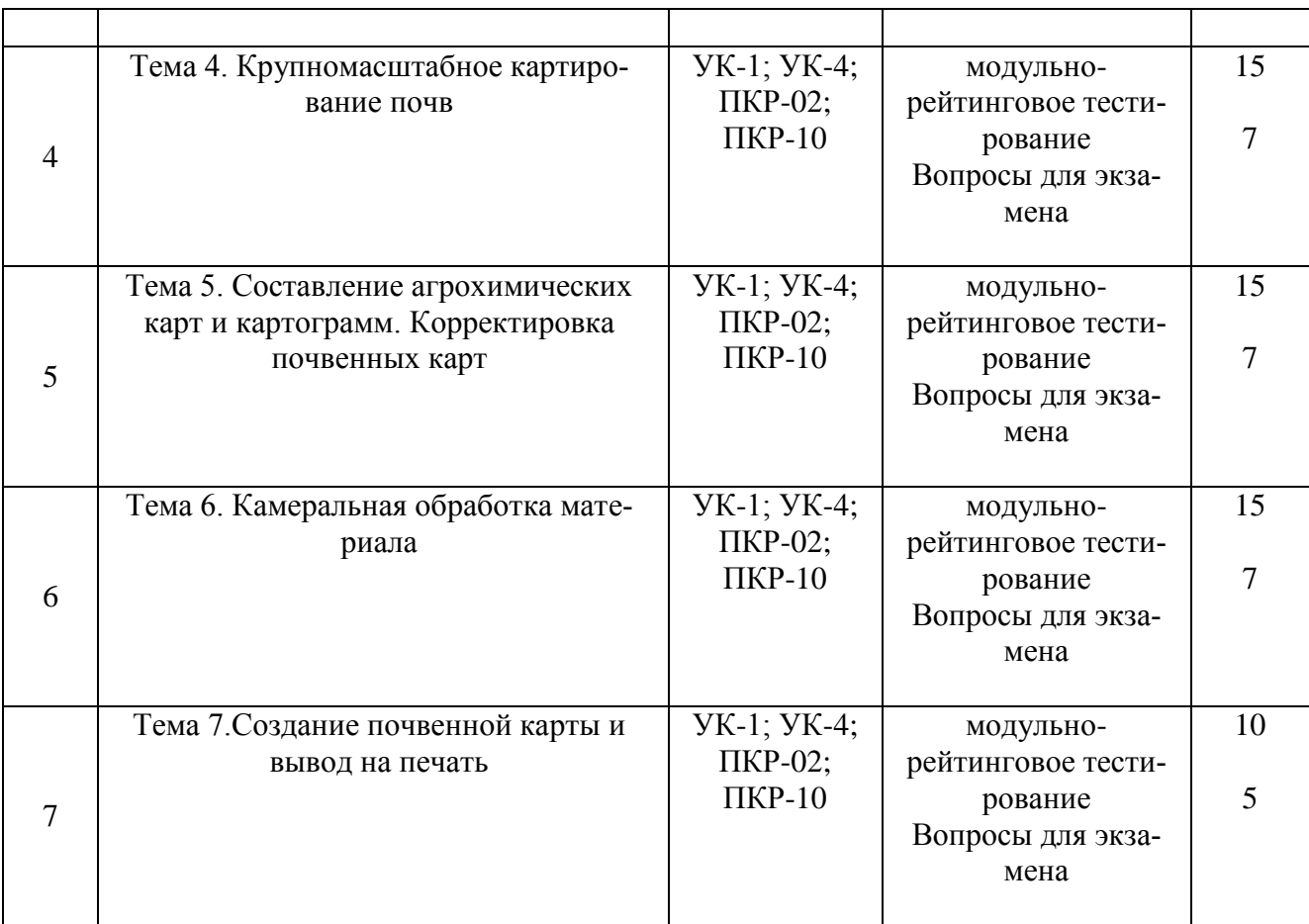

**6.2. Перечень вопросов для экзамена**

1.Как составлялись карты до работ В.В.Докучаева? УК-1; УК-4; ПКР-02; ПКР-10

2. Какова роль первых почвенных карт в развитии почвенного картографирования? УК-1; УК-4; ПКР-02; ПКР-10

3. Какова роль «Переселенческих работ» в составлении почвенных карт? УК-1; УК-4; ПКР-02; ПКР-10

4. Основные принципы почвенной картографии по В.В.Докучаеву. УК-1; УК-4; ПКР-02; ПКР-10

5. Какова основная концепция отечественных почвенных карт? УК-1; УК-4; ПКР-02; ПКР-10

6. Главные особенности Почвенной карты мира К. Д. Глинки (1906, 1915,1927). УК-1; УК-4; ПКР-02; ПКР-10

7. Какое значение имели почвенные карты Л. И. Прасолова в БСАМе для дальнейшего развития картографии почв? УК-1; УК-4; ПКР-02; ПКР-10

8. В чем выражается зональная ориентированность карт ФГАМа? УК-1; УК-4; ПКР-02; ПКР-10

9. В чем принципиальное различие концепций карты ФАО и всех отечественных карт мира? УК-1; УК-4; ПКР-02; ПКР-10

10. В чем новизна Почвенной карты мира Ковды (1975)? УК-1; УК-4; ПКР-02; ПКР-10

11. В чем новизна Почвенной карты мира Глазовской-Фридланда (1982)? УК-1; УК-4; ПКР-02; ПКР-10

12. Назовите слои содержания Почвенной карты РФ масштаба 1:2,5 млн 1988 г. УК-1; УК-4; ПКР-02; ПКР-10

13. Почему ГПК является главной картой СССР (России)? УК-1; УК-4; ПКР-02; ПКР-

10

14. В каких элементах содержания и оформления ГПК жестко проявляется стандартизация? УК-1; УК-4; ПКР-02; ПКР-10

15. В чем особенности современного этапа почвенного картографирования? УК-1; УК-4; ПКР-02; ПКР-10

16. Дайте понятие ЭПА и его характеристику. УК-1; УК-4; ПКР-02; ПКР-10

17. Какова характеристика ЭПА? УК-1; УК-4; ПКР-02; ПКР-10

18. Какие бывают виды ЭПА, нарисуйте схемы. УК-1; УК-4; ПКР-02; ПКР-10

19. Что такое почвенно-ветровальный комплекс? Нарисуйте схемы. УК-1; УК-4; ПКР-02; ПКР-10

20. Дайте определение ПК -сочетание, комплексы приведите примеры и нарисуйте схему. УК-1; УК-4; ПКР-02; ПКР-10

21. Дайте определение ПК -, приведите пятнистости, вариации примеры и нарисуйте схему. УК-1; УК-4; ПКР-02; ПКР-10

22. Дайте определение ПК -мозаики и ташеты, приведите примеры и нарисуйте схему. УК-1; УК-4; ПКР-02; ПКР-10

23. В каких почвенных зонах и ландшафтах преобладают сочетания, комплексы, вариации? УК-1; УК-4; ПКР-02; ПКР-10

24. В каких ландшафтах преобладают мозаики и ташеты? УК-1; УК-4; ПКР-02; ПКР-10

25. Виды почвенных разрезов. Глубина закладки почвенных разрезов УК-1; УК-4; ПКР-02; ПКР-10

26. Описание разрезов, места закладки разреза УК-1; УК-4; ПКР-02; ПКР-10

27. Какие карты называются крупномасштабными. УК-1; УК-4; ПКР-02; ПКР-10

28. Сколько этапов включает процесс составления почвенной карты. УК-1; УК-4; ПКР-02; ПКР-10

29. Особенности подготовительного этапа. УК-1; УК-4; ПКР-02; ПКР-10

30. Особенности полевого этапа. УК-1; УК-4; ПКР-02; ПКР-10

31. Особенности камерального этапа. УК-1; УК-4; ПКР-02; ПКР-10

32. Три метода расположения почвенных разрезов. УК-1; УК-4; ПКР-02; ПКР-10

33. Суть метода петель. УК-1; УК-4; ПКР-02; ПКР-10

34. Суть методагеморфологического профиля. УК-1; УК-4; ПКР-02; ПКР-10

35. Суть метода квадратов УК-1; УК-4; ПКР-02; ПКР-10

36. В чем отличие агрохимического картирования от почвенного? УК-1; УК-4; ПКР-02; ПКР-10

37. Что служит основой для создания агрохимической карты УК-1; УК-4; ПКР-02; ПКР-10

38. Какова рекомендуемая площадь элементарных участков в степной зоне? УК-1; УК-4; ПКР-02; ПКР-10

39. Какие уровни обеспеченности питания растений выделяют? УК-1; УК-4; ПКР-02; ПКР-10

40. Что представляет собой агропропзводственная группировка участков УК-1; УК-4; ПКР-02; ПКР-10

41. Что такое корректировка? УК-1; УК-4; ПКР-02; ПКР-10

42. При каких условиях необходима корректировка? УК-1; УК-4; ПКР-02; ПКР-10

43. Принципы и методы полевой работы при корректировке. УК-1; УК-4; ПКР-02; ПКР-10

44. Из каких циклов состоит камеральный этап работ. УК-1; УК-4; ПКР-02; ПКР-10

45. Каким методом определяют содержание доступного растениям фосфора в черноземных почвах. УК-1; УК-4; ПКР-02; ПКР-10

46. Каким методом определяют содержание доступного растениям фосфора в подзолистых почвах. УК-1; УК-4; ПКР-02; ПКР-10

## **6.3. Шкала оценочных средств**

При функционировании модульно-рейтинговой системы обучения – знания, умения и навыки, приобретаемые обучающимися в процессе изучения дисциплины, оцениваются в рейтинговых баллах. Учебная дисциплина имеет итоговый рейтинг -10 баллов, который складывается из рубежного (40 баллов), промежуточного –(50 баллов) и поощрительного рейтинга (10 баллов). Итоговая оценка знаний обучающихся по дисциплине определяется на основании перевода итогового рейтинга в 5-ти балльную шкалу с учетом соответствующих критериев оценивания.

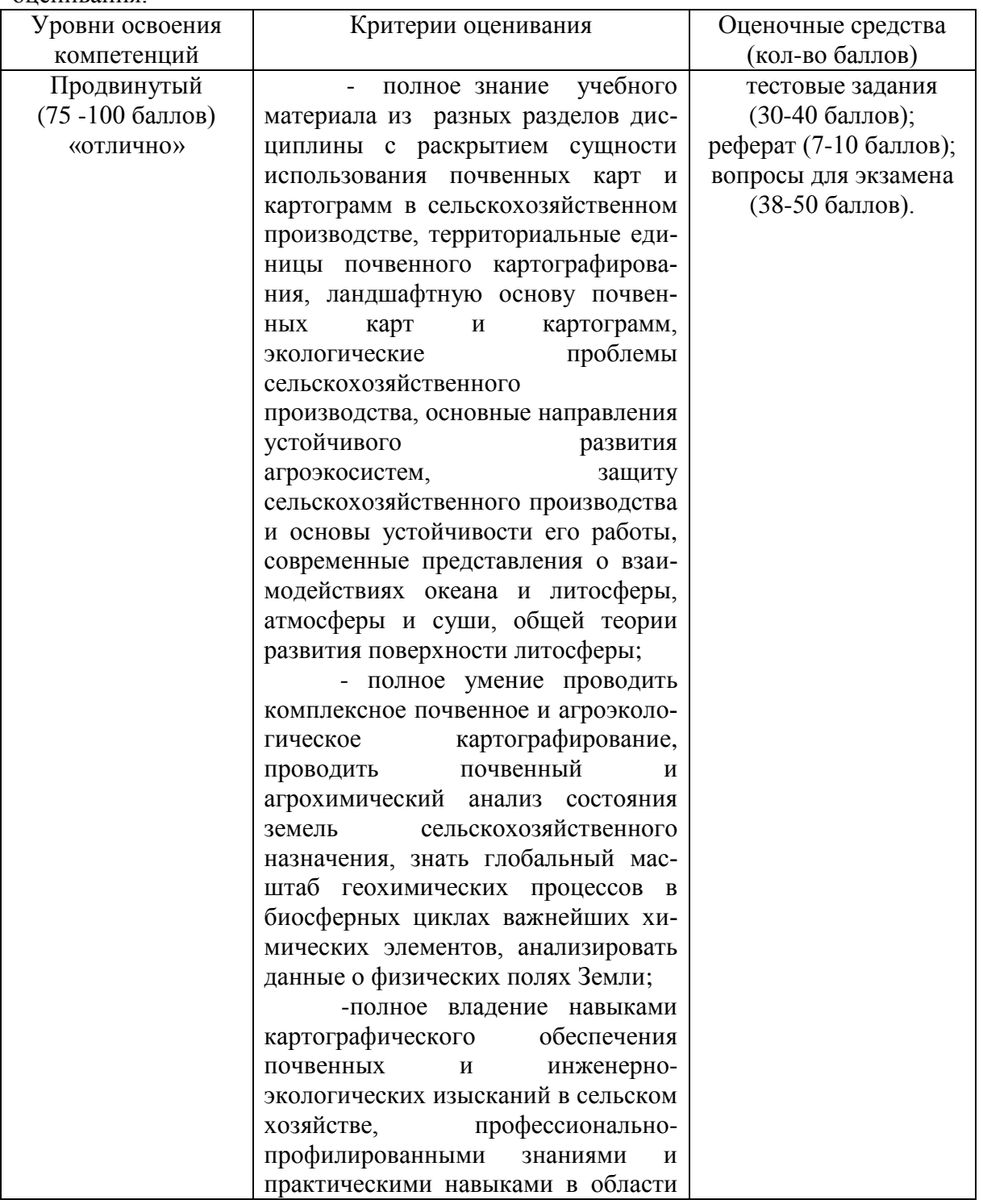

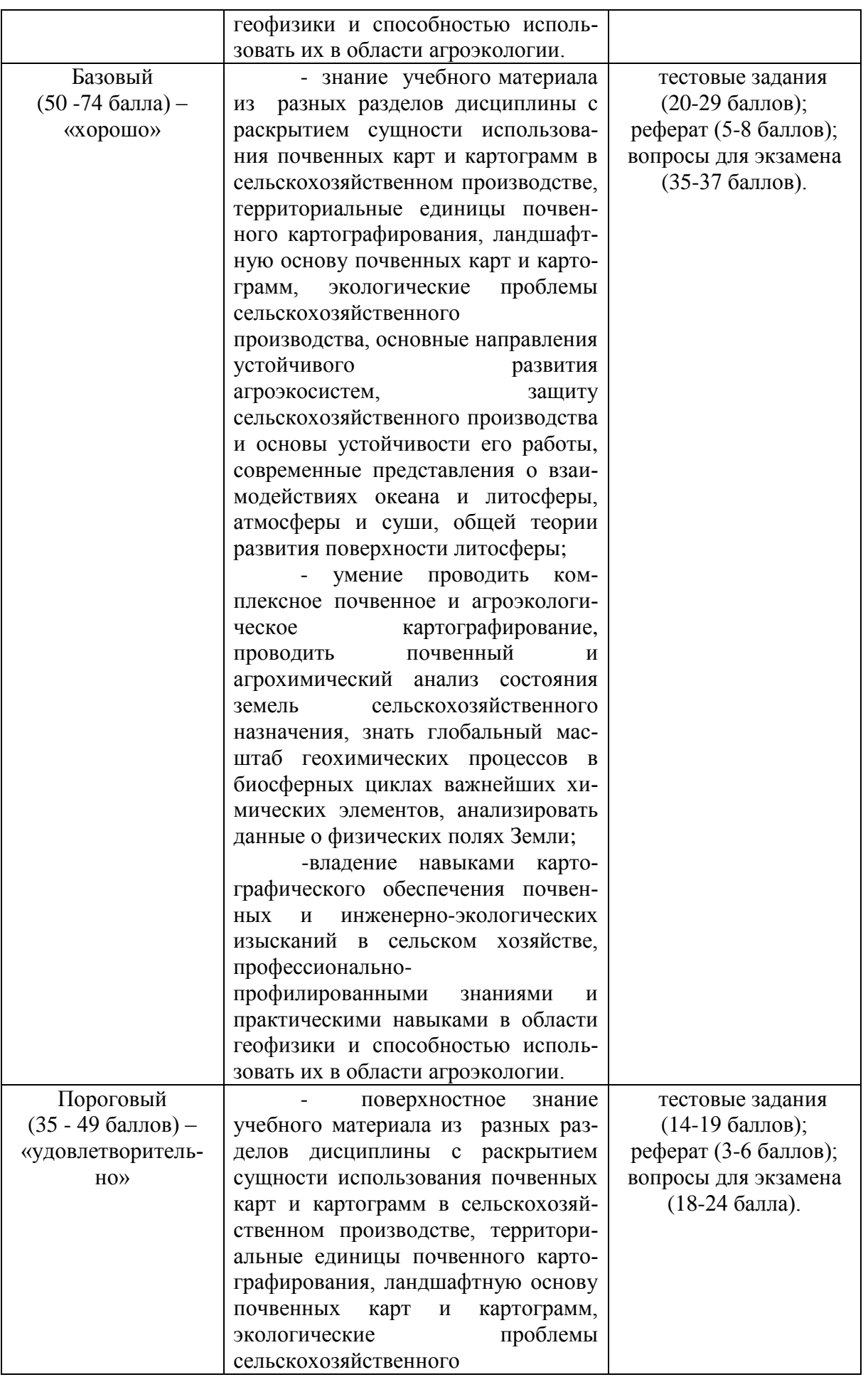

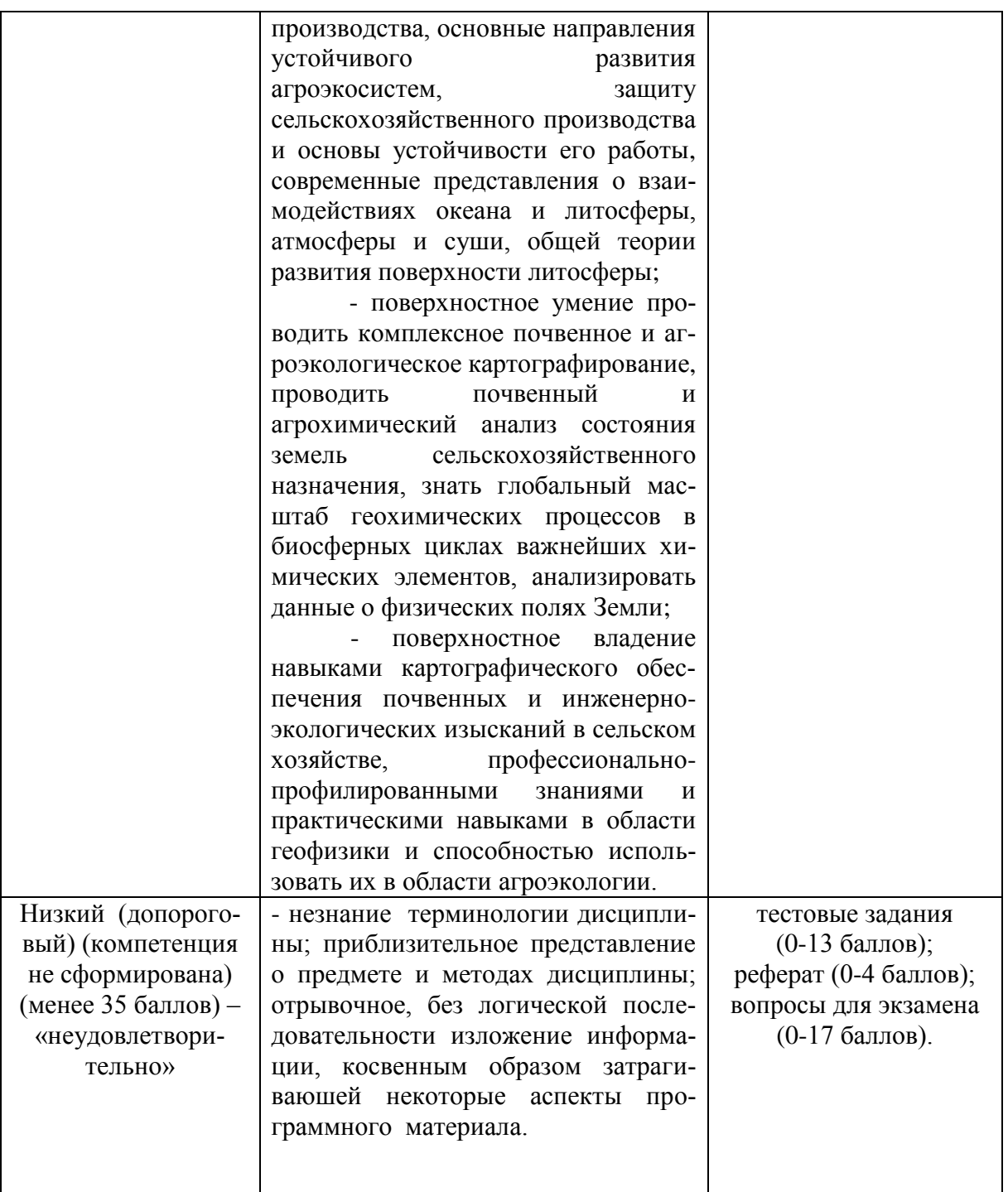

Все комплекты оценочных средств (контрольно-измерительных материалов), необходимых для оценки знаний, умений, навыков и (или) опыта деятельности, характеризующие этапы формирования компетенций в процессе освоения дисциплины подробно представлены в документе «Фонд оценочных средств дисциплины».

# 7. Учебно-методическое и информационное обеспечение дисциплины

## 7.1. Основная учебная литература:

1. Красин, В.Н. УМКД «Использование почвенных карт и картограмм в сельскохозяйственном производстве» для обучающихся по направлению подготовки 35.04.03 Агрохимия и агропочвоведение / В.Н. Красин, Л.В. Степанцова, Т.В. Красина/. - Мичуринск, 2023.

#### **7.2. Методические указания по освоению дисциплины**

1. Красин, В.Н. Методические указания «Учебно-методическое обеспечение самостоятельной работы обучающихся по дисциплине «Использование почвенных карт и картограмм в сельскохозяйственном производстве» для направления подготовки 35.04.03 Агрохимия и агропочвоведение. - Мичуринск, 2023.

## **7.3. Информационные и цифровые технологии (программное обеспечение, современные профессиональные базы данных и информационные справочные системы)**

Учебная дисциплина (модуль) предусматривает освоение информационных и цифровых технологий. Реализация цифровых технологий в образовательном пространстве является одной из важнейших целей образования, дающей возможность развивать конкурентоспособные качества обучающихся как будущих высококвалифицированных специалистов.

Цифровые технологии предусматривают развитие навыков эффективного решения задач профессионального, социального, личностного характера с использованием различных видов коммуникационных технологий. Освоение цифровых технологий в рамках данной дисциплины (модуля) ориентировано на способность безопасно и надлежащим образом получать доступ, управлять, интегрировать, обмениваться, оценивать и создавать информацию с помощью цифровых устройств и сетевых технологий. Формирование цифровой компетентности предполагает работу с данными, владение инструментами для коммуникации.

#### **7.3.1 Электронно-библиотечная системы и базы данных**

1. ООО «ЭБС ЛАНЬ» [\(https://e.lanbook.ru/\)](https://e.lanbook.ru/) (договор на оказание услуг от 10.03.2020 № ЭБ СУ 437/20/25 (Сетевая электронная библиотека)

2. Электронно-библиотечная система издательства «Лань» [\(https://e.lanbook.ru/\)](https://e.lanbook.ru/) (договор на оказание услуг по предоставлению доступа к электронным изданиям ООО «Издательство Лань» от 03.04.2023 № 1)

3. Электронно-библиотечная система издательства «Лань» [\(https://e.lanbook.ru/\)](https://e.lanbook.ru/) (договор на оказание услуг по предоставлению доступа к электронным изданиям ООО «Издательство Лань» от 06.04.2023 № 2)

4. База данных электронных информационных ресурсов ФГБНУ ЦНСХБ (договор по обеспечению доступа к электронным информационным ресурсам ФГБНУ ЦНСХБ через терминал удаленного доступа (ТУД ФГБНУ ЦНСХБ) от 07.04.2023 № б/н)

5. Электронно-библиотечная система «AgriLib» ФГБОУ ВО РГАЗУ [\(http://ebs.rgazu.ru/\)](http://ebs.rgazu.ru/) (дополнительное соглашение на предоставление доступа от 13.04.2023 № б/н к Лицензионному договору от 04.07.2013 № 27)

6. Электронная библиотечная система «Национальный цифровой ресурс «Руконт»: Коллекции «Базовый массив» и «Колос-с. Сельское хозяйство» [\(https://rucont.ru/\)](https://rucont.ru/) (договор на оказание услуг по предоставлению доступа от 04.04.2023 № 2702/бп22)

7. ООО «Электронное издательство ЮРАЙТ» (https://urait.ru/) (договор на оказание услуг по предоставлению доступа к образовательной платформе ООО «Электронное издательство ЮРАЙТ» от 06.04.2023 № 6)

8. Электронно-библиотечная система «Вернадский» [\(https://vernadsky-lib.ru\)](https://vernadsky-lib.ru/) (договор на безвозмездное использование произведений от 26.03.2020 № 14/20/25)

9. База данных НЭБ «Национальная электронная библиотека» [\(https://rusneb.ru/\)](https://rusneb.ru/) (договор о подключении к НЭБ и предоставлении доступа к объектам НЭБ от 01.08.2018 № 101/НЭБ/4712)

10. Соглашение о сотрудничестве по оказанию библиотечно-информационных и социокультурных услуг пользователям университета из числа инвалидов по зрению, слабовидящих, инвалидов других категорий с ограниченным доступом к информации, лиц, имеющих трудности с чтением плоскопечатного текста ТОГБУК «Тамбовская областная универсальная научная библиотека им. А.С. Пушкина» [\(https://www.tambovlib.ru\)](https://www.tambovlib.ru/) (соглашение о сотрудничестве от 16.09.2021 № б/н)

## **7.3.2. Информационные справочные системы**

1. Справочная правовая система КонсультантПлюс (договор поставки и сопровождения экземпляров систем КонсультантПлюс от 03.02.2023 № 11481 /13900/ЭС)

2. Электронный периодический справочник «Система ГАРАНТ» (договор на услуги по сопровождению от 22.12.2022 № 194-01/2023)

## **7.3.3. Современные профессиональные базы данных**

1. База данных нормативно-правовых актов информационно-образовательной программы «Росметод» (договор от 11.07.2022 № 530/2022)

2. База данных Научной электронной библиотеки eLIBRARY.RU – российский информационно-аналитический портал в области науки, технологии, медицины и образования https://elibrary.ru/

3. Портал открытых данных Российской Федерации - https://data.gov.ru/

4. Открытые данные Федеральной службы государственной статистики https://rosstat.gov.ru/opendata

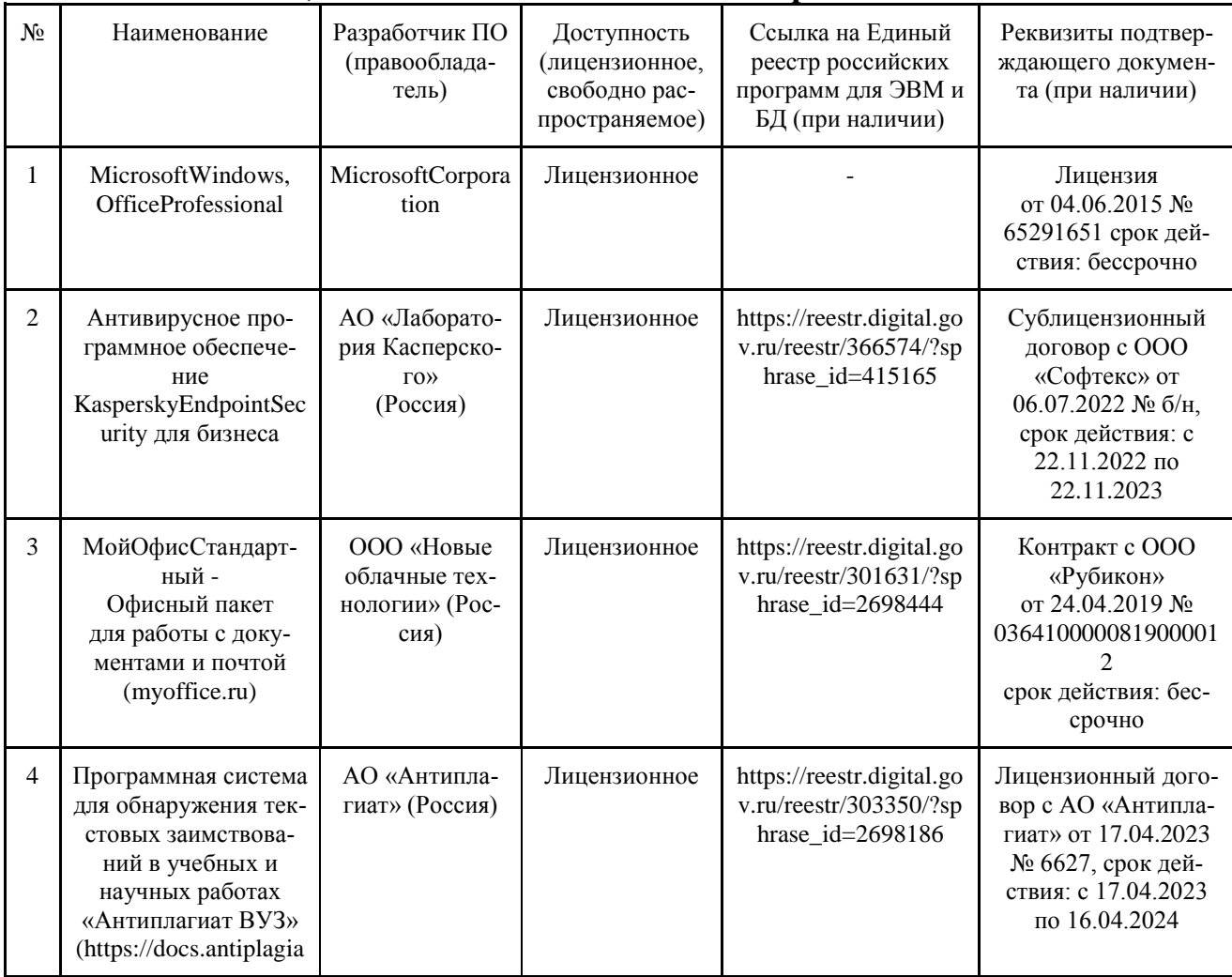

## **7.3.4. Лицензионное и свободно распространяемое программное обеспечение, в том числе отечественного производства**

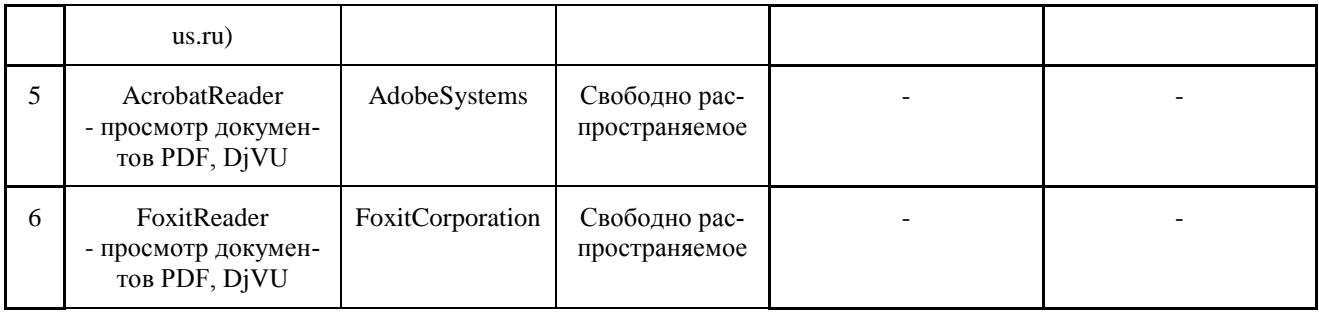

## **7.3.5. Ресурсы информационно-телекоммуникационной сети «Интернет»**

1. CDTOwiki: база знаний по цифровой трансформации<https://cdto.wiki/>

2. База данных информационной системы «Единое окно доступа к образовательным ресурсам» http://window.edu.ru

3. Электронно-библиотечная система издательства «Лань» http://е.lanbook.com

4. Национальный цифровой ресурс «Руконт» - межотраслевая электронная библиотека на базе технологии Контекстум http://www. rucont

5. Электронная библиотечная система Российского государственного аграрного заочного университета http://ebs.rgazu.ru

## **7.3.6. Цифровые инструменты, применяемые в образовательном процессе**

- 1. LMS-платформа Moodle
- 2. Виртуальная доска Миро: miro.com
- 3. Виртуальная доска SBoardhttps://sboard.online
- 4. Виртуальная доска Padlet: https://ru.padlet.com
- 5. Облачные сервисы: Яндекс.Диск, Облако Mail.ru
- 6. Сервисы опросов: Яндекс Формы, MyQuiz
- 7. Сервисы видеосвязи: Яндекс телемост, Webinar.ru
- 8. Сервис совместной работы над проектами для небольших групп Trello http://www.trello.com

# **7.3.7. Цифровые технологии, применяемые при изучении дисциплины Использование почвенных карт и картограмм**

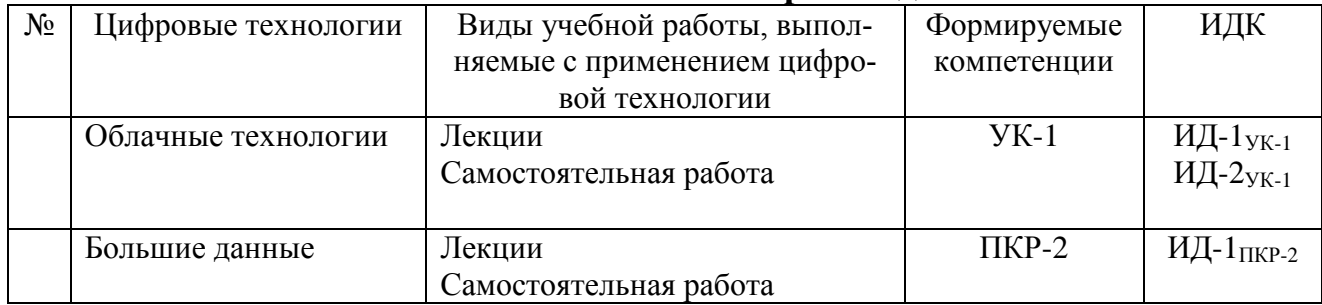

## **в сельскохозяйственном производстве**

### **8. Материально-техническое обеспечение дисциплины (модуля)**

Учебные занятия с обучающимися проводятся в закреплѐнных за кафедрой агрохимии, почвоведения и агроэкологии аудиториях университета согласно расписанию.

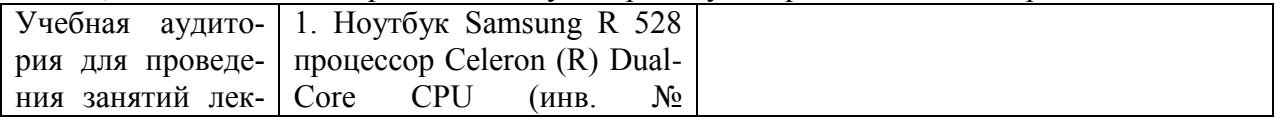

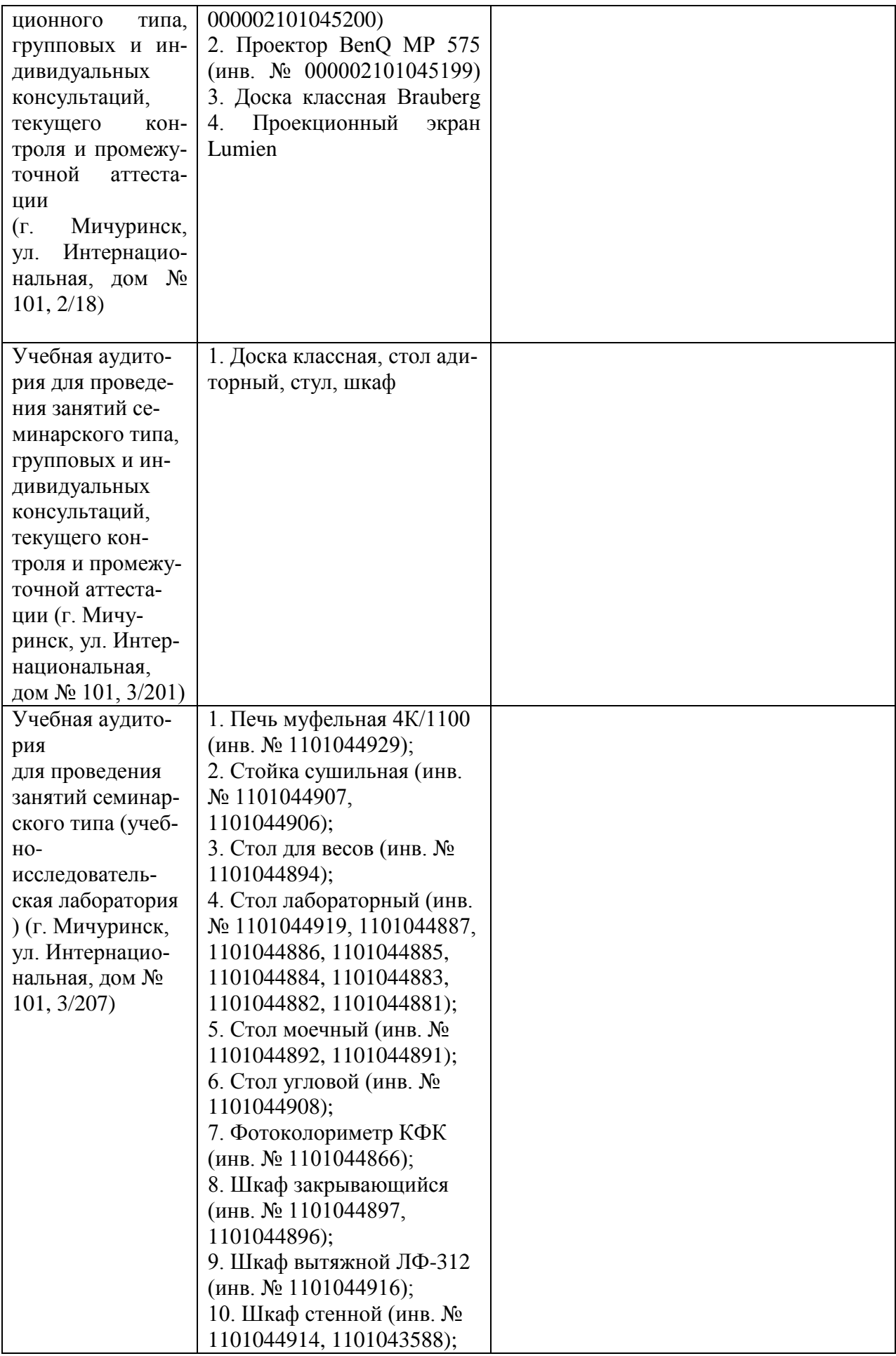

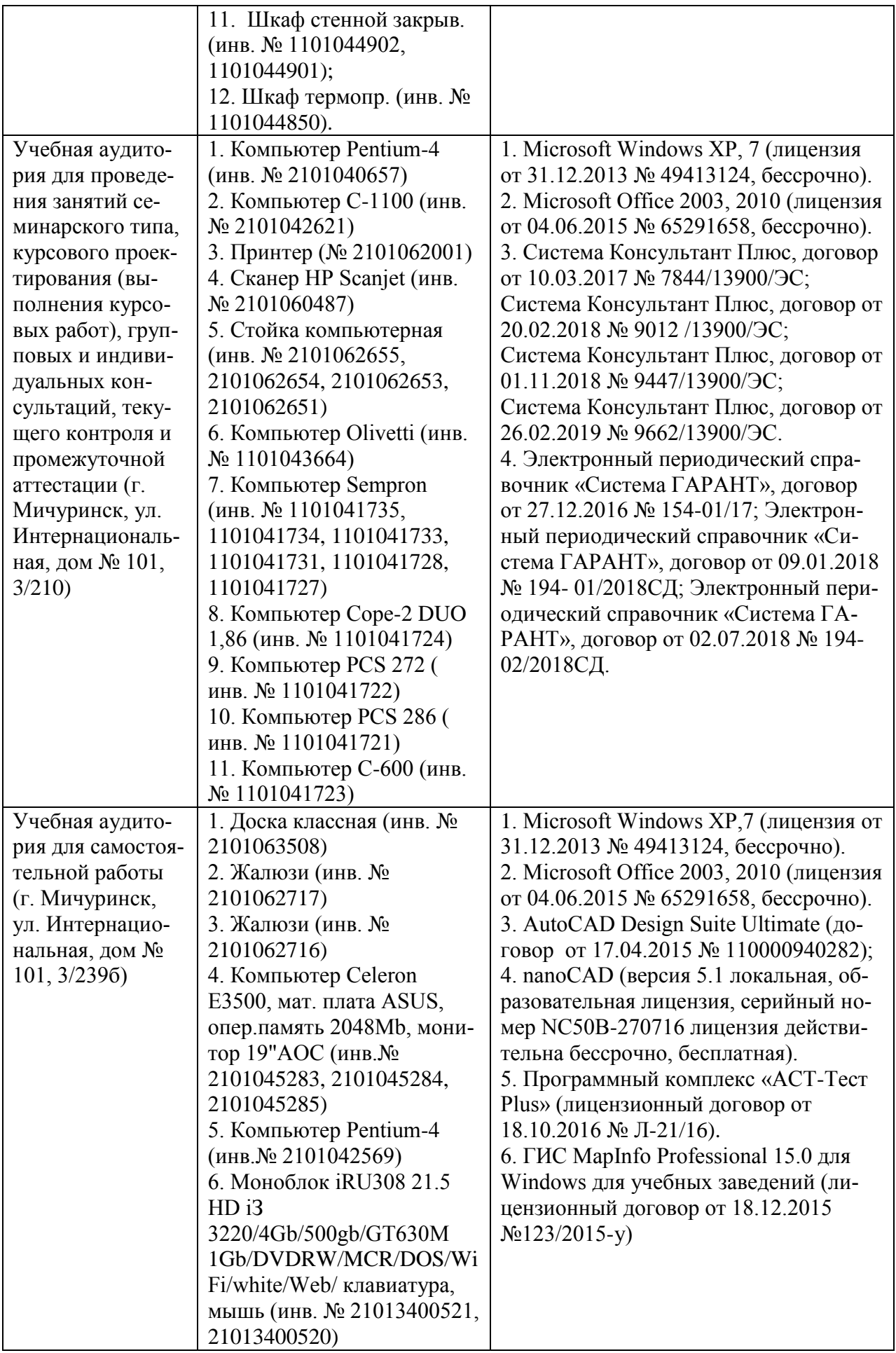

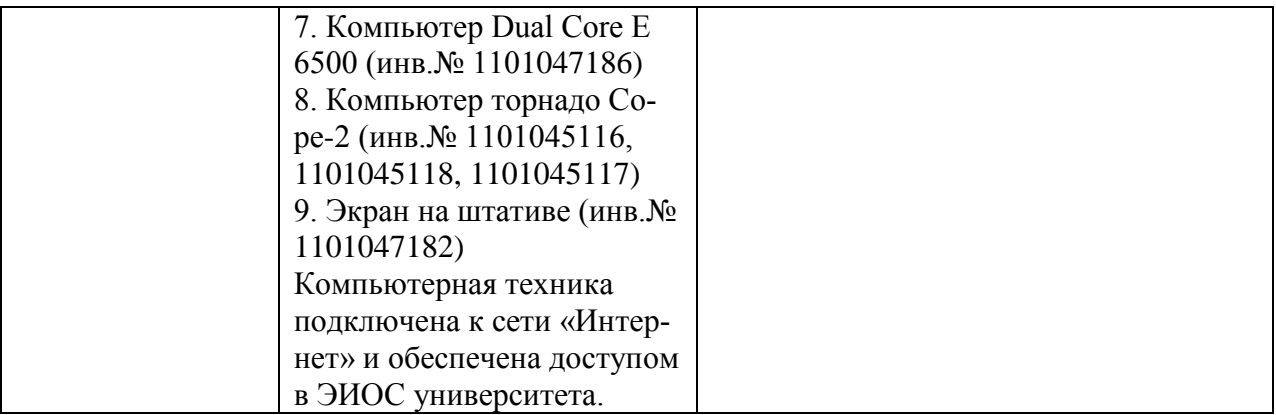

Рабочая программа дисциплины дисциплине «Использование почвенных карт и картограмм в сельскохозяйственном производстве» составлена в соответствии с требованиями ФГОС ВО по направлению подготовки 35.04.03 Агрохимия и агропочвоведение (уровень магистратуры), утвержденного приказом Министерства образования и науки Российской Федерации № 700 от 26.07.2017

Авторы:

Красин В.Н., доцент кафедры агрохимии, почвоведения и агроэкологии, канд. биол. н. доцент

Степанцова Л.В., профессор кафедры агрохимии, почвоведения и агроэкологии, доктор биол. н., доцент

Красина Т.В., ассистент кафедры агрохимии, почвоведения и агроэкологии, канд.биол.н.

Рецензент: Ю.В. Гурьянова, профессор кафедры садоводства, тепличных технологий и биотехнологии, доктор с.-х. наук

Программа рассмотрена на заседании кафедры агрохимии, почвоведения и агроэкологии протокол № 6 от 9 апреля 2019 г.

Программа рассмотрена на заседании учебно-методической комиссии Плодоовощного института им. И.В. Мичурина Мичуринского ГАУ протокол №9 от 22 апреля 2019 г.

Программа утверждена решением учебно-методического совета университета протокол № 8 от 25 апреля 2019 г.

Программа дополнена и переработана в соответствии с ФГОС ВО.

Программа рассмотрена на заседании кафедры агрохимии, почвоведения и агроэкологии протокол № 7 от 10 марта 2020 г.

Программа рассмотрена на заседании учебно-методической комиссии Плодоовощного института им. И.В. Мичурина Мичуринского ГАУ протокол № 9 от 20 апреля 2020 г.

Программа утверждена решением учебно-методического совета университета протокол № 8 от 23 апреля 2020 г.

Программа переработана и дополнена в соответствии с требованиями ФГОС ВО.

Программа рассмотрена на заседании кафедры агрохимии, почвоведения и агроэкологии протокол № 8 от 5 апреля 2021 г.

Программа рассмотрена на заседании учебно-методической комиссии Плодоовощного института им. И.В. Мичурина Мичуринского ГАУ протокол № 9 от 19 апреля 2021 г.

Программа утверждена решением учебно-методического совета университета протокол № 8 от 22 апреля 2021 г.

Программа переработана и дополнена в соответствии с требованиями ФГОС ВО.

Программа рассмотрена на заседании кафедры агрохимии, почвоведения и агроэкологии протокол № 11 от 15 июня 2021г

Программа рассмотрена на заседании учебно-методической комиссии Плодоовощного института им. И.В. Мичурина Мичуринского ГАУ протокол № 11 от 21 июня 2021г

Программа утверждена решением учебно-методического совета университета протокол № 10 от 24 июня 2021 г.

Программа переработана и дополнена в соответствии с требованиями ФГОС ВО.

Программа рассмотрена на заседании кафедры агрохимии, почвоведения и агроэкологии № 9 от 4 апреля 2022 г.

Программа рассмотрена на заседании учебно-методической комиссии Плодоовощного института им. И.В. Мичурина Мичуринского ГАУ протокол № 8 от 18 апреля 2022 г.

Программа утверждена решением учебно-методического совета университета протокол № 8 от 21 апреля 2022 г.

Программа переработана и дополнена в соответствии с требованиями ФГОС ВО.

Программа рассмотрена на заседании кафедры агрохимии, почвоведения и агроэкологии протокол № 11 от «5» июня 2023 г.

Программа рассмотрена на заседании учебно-методической комиссии института фундаментальных и прикладных агробиотехнологий им. И.В. Мичурина Мичуринского ГАУ протокол № 11 от 19 июня 2023г.

Программа утверждена решением учебно-методического совета университета протокол № 10 от 22 июня 2023 г.